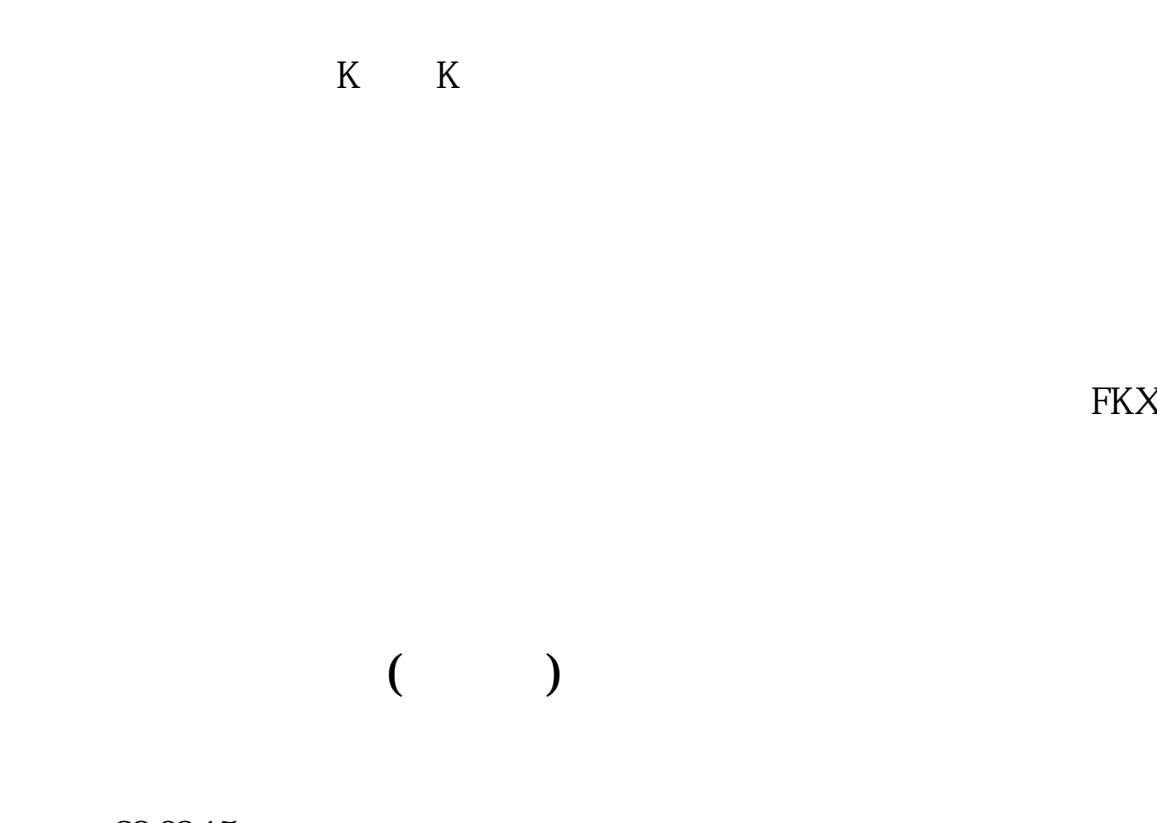

**炒股开线怎么看股票十周线图怎样设-股识吧**

 $3060.15$ 

 $11.75$ 

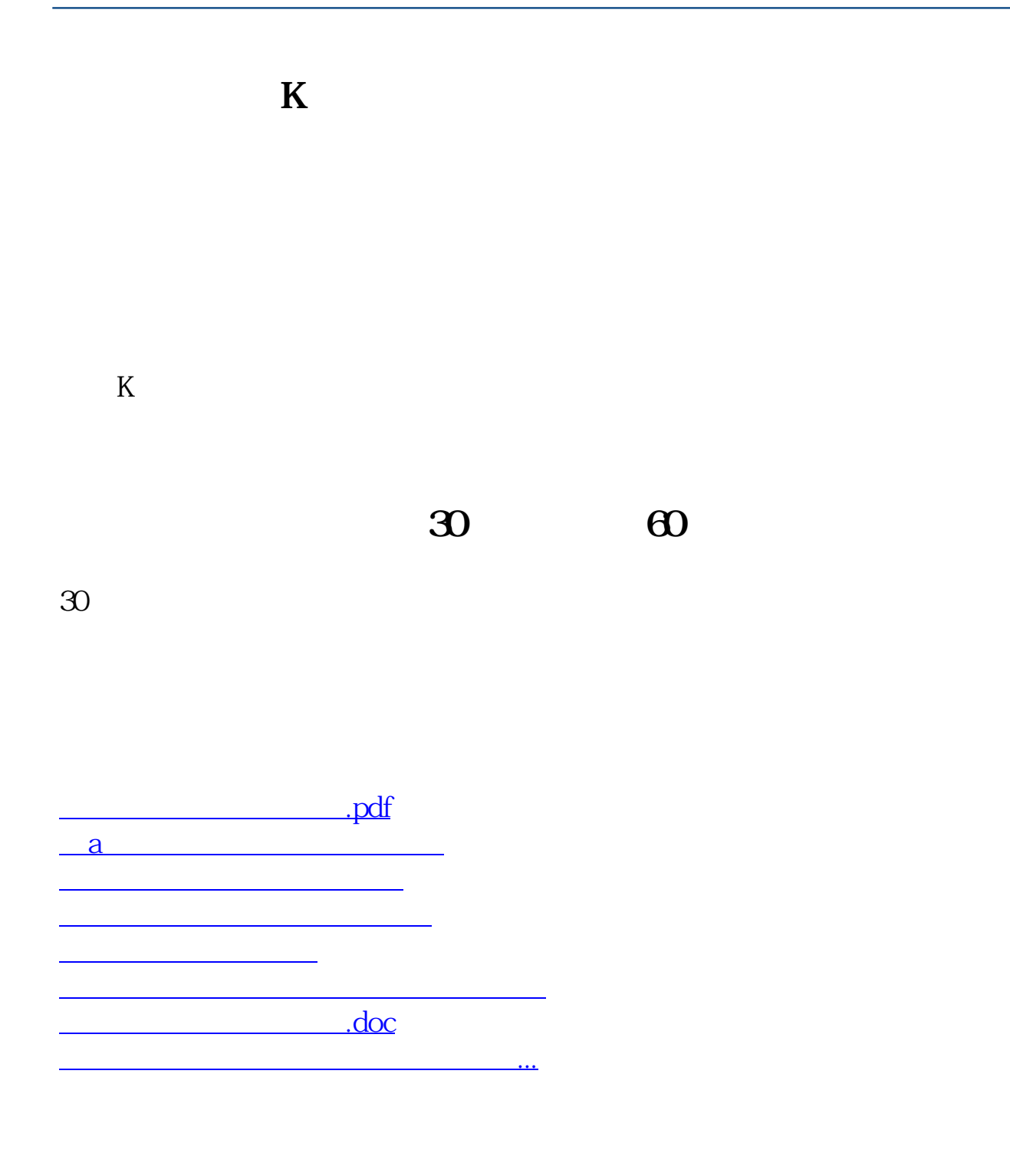

<u><https://www.gupiaozhishiba.com/author/27660966.html></u>